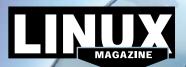

## ADDITIONAL RESOURCES

- [1] Kali Linux: https://www.kali.org/
- [2] Kali documentation: https://www. kali.org/kali-linux-documentation/
- [3] KaOS: https://kaosx.us/
- [4] KaOS documentation: https:// kaosx.us/docs/

## DEFECTIVE DVD?

We're happy to replace defective discs. Unless your disc is clearly physically damaged (cracks, deep scratches), please check the data integrity on the DVD first. Using the Linux command line, please type in:

dd if=/dev/cdrom of=/dev/null

This process will take 10-15 minutes. If everything is OK, you should see a message like:

12345464563 bytes in 12345464563 bytes out  hand, you can copy the entire disc contents to a temporary directory by using any file manager. If everything is OK, you shouldn't get any error messages.
Provided the DVD passes the test, a replacement disc is not necessary. The problem is caused by an incompatibility between your machine and the Linux system you are trying to install.

> For more information on how to resolve this, please consult the resources given in the "Additional Resources" box in the DVD description on p3 in the magazine.

If you don't have a Linux system at

If you are trying to install Linux on a notebook, you can find additional support here:

http://tuxmobil.org/

Place this DVD in the drive and restart

doesn't start, make sure your BIOS is

configured to boot from a DVD. Enter

your system. If your computer

the BIOS setup menu (see your

vendor documentation) and make

sure DVD boot is enabled and the

DVD drive appears before the hard

drive in the boot order.

DVD BOOT

If your disc is physically damaged and/or did not pass the above test, please email us your mailing address and note which DVD (issue, month, and year) needs to be replaced. We will then send you a replacement within a few days.

Send your feedback to subs@linux-magazine.com. MAY 2018 DVD

e held responsible.

LINUX

MAGAZINE

ISSUE

210

Kali

Linux

and

KaOS

MAGAZINE

32-Bit

**KaOS** 

ISSUE 210 MAY 2018

**ISSUE 210** 

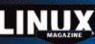

Period No. Lines Magnitud dan Jean haw testat and a tee fact of sub-transladge has all reactions activates and feets, Lines Wigname second in held reasonable, and with data for your dragging test, an design to deal with ender websers and held to sub-an-all held fact.

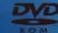

KALI LINUX

WWW.LINUX-MAGAZINE.COM

While this Linux Magazine DVD-ROM has been tested and is to the best of our knowledge free of malicio and is not liable for any disruption, loss, or damage to data and computer systems related to the use of the